**Chapter 10 Numerical Solutions of Nonlinear Systems of Equations**

**Hung-Yuan Fan (范洪源)**

**Department of Mathematics, National Taiwan Normal University, Taiwan**

**Spring 2016**

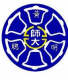

.

 $\Box$ 

. . . .

**Section 10.1 Fixed Points for Functions of Several Variables**

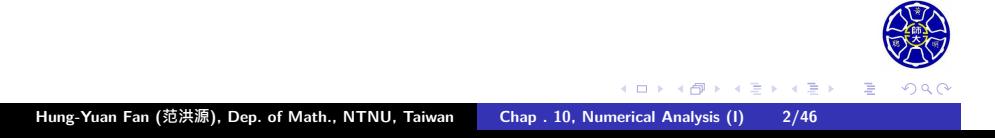

#### **Objective**

To solve a system of nonlinear equations of the form

$$
\begin{cases}\nf_1(x_1, x_2, \cdot, x_n) = 0, \\
f_2(x_1, x_2, \cdot, x_n) = 0, \\
\vdots \\
f_n(x_1, x_2, \cdot, x_n) = 0,\n\end{cases}
$$
\n(1)

 $\Box$ 

 $\sigma$ 

**主** 

. .

where each  $f_i: \mathbb{R}^n \to \mathbb{R}$  is a (nonlinear) function for  $i = 1, 2, \ldots, n$ . The unknown vector  $x = [x_1, x_2, \cdots, x_n]^T \in \mathbb{R}^n$  is called **a solution** to the nonlinear system (1).

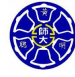

. .

# Vector-Valued Functions

#### **Reformulation of the Nonlinear System**

Consider a vector-valued function  $F: \mathbb{R}^n \to \mathbb{R}^n$  defined by

$$
F(x) = [f_1(x), f_2(x), \cdots, f_n(x)]^T \in \mathbb{R}^n \quad \forall x \in \mathbb{R}^n.
$$

The system of nonlinear equations (1) can be represented as

$$
F(x) = 0
$$
,  $x = [x_1, x_2, \cdot, x_n]^T \in \mathbb{R}^n$ .

• The functions  $f_1, f_2, \cdots, f_n$  are called the **coordinate functions (坐標函數) of** *F*.

**Hung-Yuan Fan (范洪源), Dep. of Math., NTNU, Taiwan Chap . 10, Numerical Analysis (I) 4/46**

. .

*.* (2)

 $\Box$ 

### Two Vector Norms (向量的範數)

**Definition (常用的向量範數)**

Let  $v = [v_1, v_2, \cdots, v_n]^T \in \mathbb{R}^n$ .

• T he  $l_2$ -norm (or Euclidean norm) of *v* is defined by

$$
\|\mathbf{v}\|_2 = \sqrt{\mathbf{v}^T\mathbf{v}} = \sqrt{\sum_{i=1}^n \mathbf{v}_i^2}.
$$

T he *l*<sub>∞</sub>**-norm** of *v* is defined by  $||v||_{\infty} = \max_{1 \leq i \leq n}$ *|vi |.*

**MATLAB Command:** norm(*v*, 2) or norm(*v*) is used for *∥v∥*2, and norm(*v*, 'inf') is used for *∥v∥∞*.

> $\Box$ . . . .

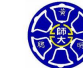

# **Example 1, p. 631**

Place the following nonlinear system

$$
\begin{cases}\n3x_1 - \cos(x_2x_3) - \frac{1}{2} = 0 \\
x_1^2 - 81(x_2 + 0.1)^2 + \sin x_3 + 1.06 = 0 \\
e^{-x_1x_2} + 20x_3 + \frac{10\pi - 3}{3} = 0\n\end{cases}
$$
\n(3)

in the form (2).

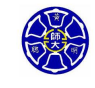

.

. .

 $\Box$ 

# **Solution**

Rewrite the nonlinear system (3) as

$$
F(x_1, x_2, x_3) \equiv [f_1(x_1, x_2, x_3), f_2(x_1, x_2, x_3), f_3(x_1, x_2, x_3)]^T
$$
  
= [0, 0, 0]<sup>T</sup> = **0**  $\in \mathbb{R}^3$ ,

where the coordinate functions are defined by

$$
f_1(x_1, x_2, x_3) = 3x_1 - \cos(x_2x_3) - \frac{1}{2},
$$
  
\n
$$
f_2(x_1, x_2, x_3) = x_1^2 - 81(x_2 + 0.1)^2 + \sin x_3 + 1.06,
$$
  
\n
$$
f_3(x_1, x_2, x_3) = e^{-x_1x_2} + 20x_3 + \frac{10\pi - 3}{3}.
$$

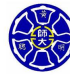

.

 $\Box$ 

### **Fixed-Point Forms**

• As in Chap. 2, we shall transform the root-finding problem (2) into a fixed-point problem

$$
x=G(x),\quad x\in D,
$$

where  $\textit{G}:D\subseteq \mathbb{R}^{n}\rightarrow \mathbb{R}^{n}$  is some vector-valued function with domain

$$
D = \{ [x_1, x_2, \cdots, x_n]^T | a_i \le x_i \le b_i, i = 1, 2, \cdots, n \}
$$
 (4)

for some constants  $a_1, a_2, \cdots, a_n$  and  $b_1, b_2, \cdots, b_n$ .

**Fixed-Point Iteration (FPI)** with an initial vector  $x^{(0)} \in D$ :

$$
x^{(k)} = G(x^{(k-1)}), \quad k = 1, 2, \ldots,
$$

provided that  $x^{(k)} \in D \quad \forall k \geq 1$ .

 $\Box$ . . . . . .  $\overline{\Omega}$ 

一个大

### Fixed Points in R *n*

#### **Def 10.5**

The vector-valued function  $G: D \subseteq \mathbb{R}^n \to \mathbb{R}^n$  has a fixed point at  $p \in D$  if  $G(p) = p$ .

### **Questions**

- Under what conditions does the sequence of vectors  $\{x^{(k)}\}_{k=0}^{\infty}$  generated by FPI converge to the **unique** fixed point *p* ∈ *D*?
- What is the error bound for the absolute error  $||x^{(k)} p||_{\infty}$ ?
- What is the rate of convergence for FPI?

We may write

$$
G(x) = [g_1(x), g_2(x), \cdots, g_n(x)]^T,
$$

. . . .

.

where each  $g_i$  is the *i*th component function of *G* for  $i = 1, 2, ..., n$ .

### Convergence Theorem of FPI

#### **Thm 10.6**

Let *G* be **conti.** on *D* with  $G(D) \subseteq D$ , where the domain *D* is defined as in (4). Then

- (1) *G* has at least one fixed point in *D*.
- (2) If, in addition,  $\exists 0 < K < 1$  s.t. each component function  $g_i$ has **conti.** partial derivatives with

$$
\left|\frac{\partial g_i(x)}{\partial x_j}\right| \leq \frac{K}{n}, \quad \text{whenever } x \in D,
$$

for  $i,j=1,2,\ldots,n$ , then with  $\mathbf{any}\; \mathsf{x}^{(0)}\in D$  conv. to the **unique** fixed point  $p \in D$ , and

$$
||x^{(k)} - p||_{\infty} \le \frac{K^k}{1 - K} ||x^{(1)} - x^{(0)}||_{\infty} \quad \forall k.
$$

. .

. . . . . . . . . . . . .

.

. . .

### How to check the continuity of G?

### **Thm 10.4 (分量函數的連續性)**

Let  $g: D \subseteq \mathbb{R}^n \to \mathbb{R}$  be a function and  $x_0 \in D$ . If  $\exists \delta > 0$  and *M* > 0 s.t. the partial derivatives of *g* exist on  $N$ <sup> $δ$ </sup>(*x*<sup>0</sup>)  $∩$  *D* with

$$
\left|\frac{\partial g(x)}{\partial x_j}\right| \leq M \qquad \forall x \in N_\delta(x_0) \cap D,
$$

for  $j = 1, 2, \ldots, n$ , then  $g$  is conti. at  $x_0$ .

#### **Continuity of** *G*

- *G* is conti. at  $x_0$  ∈ *D*  $\Longleftrightarrow$  each component function  $g_i$  is conti. at  $x_0$  for  $i = 1, 2, ..., n$ .
- *G* is conti. on  $D \iff$  each  $g_i$  is conti. on  $D$  for  $i = 1, 2, ..., n$ .

.

. .

### **Example 2, p. 633**

(a) Place the nonlinear system in **Example 1**

$$
\begin{cases}\n3x_1 - \cos(x_2x_3) - \frac{1}{2} = 0 \\
x_1^2 - 81(x_2 + 0.1)^2 + \sin x_3 + 1.06 = 0 \\
e^{-x_1x_2} + 20x_3 + \frac{10\pi - 3}{3} = 0\n\end{cases}
$$

in a **fixed-point form**  $x = G(x)$ ,  $x \in D$ , and show that there is a **unique** sol. on

$$
D = \{ [x_1, x_2, x_3]^T | -1 \le x_i \le 1, i = 1, 2, 3 \}.
$$

(b) Perform the FPI with  $x^{(0)} = [0.1, 0.1, -0.1]^T$  and the stopping  $\|x^{(k)} - x^{(k-1)} \|_{\infty} < 10^{-5}$ .

 $\Box \rightarrow \neg \neg \Box$ 

. .

. .

# Solution of  $(a)$

Solving the *i*th eq. of (3) for  $x_i$  (*i* = 1, 2, 3)  $\Rightarrow$ 

$$
\mathbf{x}_1 = \frac{1}{3}\cos(x_2x_3) + \frac{1}{6} \equiv g_1(x_1, x_2, x_3)
$$
  
\n
$$
\mathbf{x}_2 = \frac{1}{9}\sqrt{x_1^2 + \sin x_3 + 1.06} - 0.1 \equiv g_2(x_1, x_2, x_3)
$$
(5)  
\n
$$
\mathbf{x}_3 = \frac{-1}{20}e^{-x_1x_2} - \frac{10\pi - 3}{60} \equiv g_3(x_1, x_2, x_3).
$$

So, define a vectored-valued function  $G: D \to \mathbb{R}^3$  by

 $G(x_1, x_2, x_3) = [g_1(x_1, x_2, x_3), g_2(x_1, x_2, x_3), g_3(x_1, x_2, x_3)]^T \in \mathbb{R}^3$ 

for any  $x = [x_1, x_2, x_3]^T \in D$ . Now, consider the fixed-point form

 $x = G(x), \quad x \in D$ 

. obtained from the original nonlinear system (3).

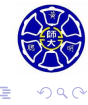

.

**Hung-Yuan Fan (范洪源), Dep. of Math., NTNU, Taiwan Chap . 10, Numerical Analysis (I) 13/46**

Fist, we shall claim that  $G(D) \subseteq D$ . It is easily seen from (5) that for any  $x \in D$ , we have

$$
|g_1(x)| \le \frac{1}{3} |\cos(x_2 x_3)| + \frac{1}{6} \le 0.50,
$$
  
\n
$$
|g_2(x)| = \left| \frac{1}{9} \sqrt{x_1^2 + \sin x_3 + 1.06} - 0.1 \right|
$$
  
\n
$$
\le \frac{1}{9} \sqrt{(1)^2 + \sin(1) + 1.06} - 0.1 < 0.09
$$
  
\n
$$
|g_3(x)| = \frac{1}{20} e^{-x_1 x_2} + \frac{10\pi - 3}{60}
$$
  
\n
$$
\le \frac{1}{20} e + \frac{10\pi - 3}{60} < 0.61.
$$

Hence, we know that  $G(D) \subseteq D$ .

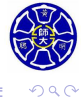

. .

. . . . . .

 $\Box$ 

Next, simple manipulation from Calculus gives that

$$
\frac{\partial g_1}{\partial x_2} = \frac{-x_3}{3} \sin(x_2 x_3), \quad \frac{\partial g_1}{\partial x_3} = \frac{-x_2}{3} \sin(x_2 x_3),
$$
(6)  

$$
\frac{\partial g_2}{\partial x_1} = \frac{x_1}{9\sqrt{x_1^2 + \sin x_3 + 1.06}}, \quad \frac{\partial g_2}{\partial x_3} = \frac{\cos x_3}{18\sqrt{x_1^2 + \sin x_3 + 1.06}},
$$
(7)  

$$
\frac{\partial g_3}{\partial x_1} = \frac{-x_2}{20} e^{-x_1 x_2}, \quad \frac{\partial g_3}{\partial x_2} = \frac{-x_1}{20} e^{-x_1 x_2}, \quad \frac{\partial g_1}{\partial x_1} = \frac{\partial g_2}{\partial x_2} = \frac{\partial g_3}{\partial x_3} = 0.
$$
(8)

=*⇒* All first partial derivatives of *g*1*, g*2*, g*<sup>3</sup> are **conti.** on *D*!

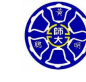

.

Now, from (6) =*⇒*

$$
\left|\frac{\partial g_1}{\partial x_2}\right| \leq \frac{|x_3|}{3} \cdot |\sin(x_2x_3)| \leq \frac{\sin 1}{3} < 0.281, \quad \left|\frac{\partial g_1}{\partial x_3}\right| < 0.281.
$$

From (7), we see that

$$
\left|\frac{\partial g_2}{\partial x_1}\right| \le \frac{1}{9\sqrt{\sin(-1) + 1.06}} = \frac{1}{9\sqrt{0.218}} < 0.238,
$$
  

$$
\left|\frac{\partial g_2}{\partial x_3}\right| \le \frac{1}{18\sqrt{\sin(-1) + 1.06}} = \frac{1}{18\sqrt{0.218}} < 0.119,
$$

and furthermore, from (8), we also have

$$
\left|\frac{\partial g_3}{\partial x_1}\right| \leq \frac{e}{20} < 0.14, \quad \left|\frac{\partial g_3}{\partial x_2}\right| \leq \frac{e}{20} < 0.14.
$$

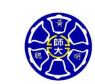

.

**Hung-Yuan Fan (范洪源), Dep. of Math., NTNU, Taiwan Chap . 10, Numerical Analysis (I) 16/46**

 $\Box$ 

Thus, the partial derivatives of  $g_1, g_2, g_3$  are **bounded** on  $D$ . It follows from Thm 10.4 that *G* must be conti. on *D* and

$$
\left|\frac{\partial g_i}{\partial x_j}\right| \leq \mathbf{0.281} = \frac{K}{n} = \frac{K}{3} \qquad \forall \, x \in D
$$

for  $i, j = 1.2.3$ . So, the sufficient conditions of **Thm 10.6** are satisfied with the constant  $K = (0.281)(3) = 0.843 < 1$ .

#### **Conclusions**

- *G* has a unique fixed point *p ∈ D* by Thm 10.6.
- This fixed point *p* is one of the solutions to the original nonlinear system (3).

.

# Solution of (b)–Numerical Results

Finally, perform the FPI

$$
x^{(k)} = G(x^{(k-1)}), \quad k = 1, 2, \dots
$$

 $\text{with } x^{(0)} = [0.1, 0.1, -0.1] \cdot \text{T} \in D \text{ and } ||x^{(k)} - x^{(k-1)}||_{\infty} < 10^{-5}.$  $\text{Actual sol. } \mathbf{p} = [ \mathbf{0.5}, \mathbf{0}, \frac{-\pi}{6} ]^\mathbf{T} \approx [ \mathbf{0.5}, \mathbf{0}, -\mathbf{0.5235987757} ]^\mathbf{T}.$ 

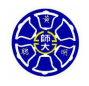

# A Test for the Error Bound

With the computed sol.  $x^{(5)}$  and the actual fixed point  $p \in D$ ,

$$
\|x^{(5)}-p\|_{\infty}\leq 2\times 10^{-8}.
$$

• With  $K = 0.843$ , the theoretical error bound would become

$$
\|x^{(5)} - p\|_{\infty} \le \frac{(0.843)^5}{1 - 0.843}(0.423) < 1.15.
$$

**The error bound in Thm 10.6 might be much larger than the actual absolute error!**

> $\Box$ . . . .

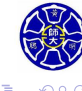

# Accelerating Convergence (加速收斂性)

#### **Basic Ideas**

Use the latest estimates generated by the FPI

$$
x_1^{(k)}, x_2^{(k)}, \cdots, x_{i-1}^{(k)}
$$

 $\text{instead of } x_1^{(k-1)}, x_2^{(k-1)}, \cdots, x_{i-1}^{(k-1)}$ *i−*1 to compute the *i*th component  $x_i^{(k)}$ *i* .

This is the same as the idea of Gauss-Seidel method for solving linear systems. (See Chapter 7)

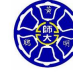

.

 $\Box$ 

# Revisit Example 2

#### **Reformulation as Gauss-Seidel Method**

Consider the following Gauss-Seidel form for Example 2

$$
x_1^{(k)} = \frac{1}{3}\cos\left(x_2^{(k-1)}x_3^{(k-1)}\right) + \frac{1}{6},
$$
  
\n
$$
x_2^{(k)} = \frac{1}{9}\sqrt{\left(x_1^{(k)}\right)^2 + \sin x_3^{(k-1)} + 1.06} - 0.1,
$$
  
\n
$$
x_3^{(k)} = \frac{-1}{20}e^{-x_1^{(k)}x_2^{(k)}} - \frac{10\pi - 3}{60}, \quad k = 1, 2, ...
$$
\n(9)

with  $x^{(0)} = [0.1, 0.1, -0.1]^T \in \mathbb{R}^3$  and the same stopping criterion *∥x* (*k*) *− x* (*k−*1)*∥<sup>∞</sup> <sup>&</sup>lt;* <sup>10</sup>*−*<sup>5</sup> .

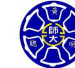

. .

. .

 $\Box$ 

Applying the iteration (9) with given initial vector *x* (0), the **pumerical results are shown in the following the following the following the following terms** g<del>eneral, this metho</del>d (ades thos always accelerate the convergence!!!\$不一定每次都能加速固定點进代法!!

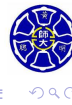

. .

**Section 10.2 Newton's Method**

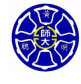

.

 $\Box$ 

### In One-Dimensional Case

#### **Review of Newton's Method**

Newton's method for solving a nonlinear equation of one variable

$$
f(x) = 0, \quad x \in \mathbb{R}
$$

can be regarded as a **fixed-point iteration** with

$$
g(x) = x - \frac{1}{f'(x)} \cdot f(x) \equiv x - \phi(x) \cdot f(x).
$$

The **quadratic convergence** of Newton's method is always expected if the initial guess is **sufficiently close** to a zero of *f*.

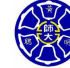

### In Multidimensional Case

#### **Objectives**

• For solving a nonlinear system

$$
F(x) = [f_1(x), f_2(x), \cdots, f_n(x)]^T = \mathbf{0} \in \mathbb{R}^n, \quad x \in \mathbb{R}^n,
$$

try to develop a FPI with the vector-valued function

$$
G(x) = x - A(x)^{-1}F(x)
$$
  
\n
$$
\equiv [g_1(x), g_2(x), \cdots, g_n(x)]^T \in \mathbb{R}^n, \quad x \in \mathbb{R}^n, \quad (10)
$$

assuming that  $A(x) = [a_{ij}(x)] \in \mathbb{R}^{n \times n}$  is **nonsingular at the fixed point** *p* **of** *G*.

Hopefully, the **quadratic convergence** can be achieved under reasonable conditions.

. . . .

. .

#### **Thm 10.7 (FPI 二次收斂的充分條件)**

. . Let  $G(p) = p$ . Suppose that  $\exists \delta > 0$  with  $(i)$   $\frac{\partial g_i}{\partial x_j}$  is **conti.** on  $N_\delta(p)$  for  $i, j = 1, 2, \ldots, n;$  $\left(\text{ii}\right) \frac{\partial^2 g_i}{\partial x \cdot \partial y}$  $\frac{\partial^2 \mathcal{g}_i}{\partial x_j \partial x_k}$  is **conti.** on  $\mathcal{N}_\delta(p)$ , and  $\exists\ \mathcal{M}>0$  s.t.  $\partial^2$ *g*<sub>*i*</sub>(*x*) *∂xj∂x<sup>k</sup>*  $\Big|$   $\leq M$   $\forall x \in N_{\delta}(p),$ for  $i, j, k = 1, 2, ..., n$ ;  $(iii)$   $\frac{\partial g_i(p)}{\partial x_j} = 0$  for  $i, j = 1, 2, \ldots, n$ .  $\textsf{Then} \; \exists \, \hat{\delta} \leq \delta \; \textsf{s.t.} \; \textsf{the seq.} \; \{x_{n}^{(k)}\}_{k=0}^{\infty} \; \textsf{generated by FPI converges}$  $\mathsf{quadratically}$  to  $p$  for any  $x^{(0)} \in \mathsf{N}_{\hat{\delta}}(p).$  Moreover,  $||x^{(k)} - p||_{\infty} \leq \frac{n^2M}{2}$ *W*  $||x^{(k-1)} - p||_{\infty}^2$   $\forall k \ge 1.$ 

. . . .

**CONTENT** 

# Derivation of the Matrix *A*(*x*)

 $W$ rite  $A(x)^{-1} = [b_{ij}(x)] \in \mathbb{R}^{n \times n}$ . From  $(10) \Rightarrow$ 

$$
g_i(x) = x_i - \sum_{k=1}^n b_{ik}(x) f_k(x), \quad i = 1, 2, ..., n.
$$

• For each  $i, j = 1, 2, ..., n$ , the first partial derivatives of  $g_i$  are

$$
\frac{\partial g_i(x)}{\partial x_j} = \begin{cases} 1 - \sum_{k=1}^n \left( \frac{\partial b_{ik}(x)}{\partial x_j} f_k(x) + b_{ik}(x) \frac{\partial f_k(x)}{\partial x_j} \right), & i = j, \\ - \sum_{k=1}^n \left( \frac{\partial b_{ik}(x)}{\partial x_j} f_k(x) + b_{ik}(x) \frac{\partial f_k(x)}{\partial x_j} \right), & i \neq j. \end{cases}
$$
(11)

 $\Box$ 

.

# Derivation of the Matrix *A*(*x*)–Conti'd

• From condition (iii) of Thm 10.7 and (11), we immediately obtain

$$
0 = \frac{\partial g_i(p)}{\partial x_j} = \begin{cases} 1 - \sum_{k=1}^n b_{ik}(p) \frac{\partial f_k(p)}{\partial x_j}, & i = j, \\ - \sum_{k=1}^n b_{ik}(p) \frac{\partial f_k(p)}{\partial x_j}, & i \neq j. \end{cases}
$$
(12)

 $\textsf{Define the}\ \textbf{Jacobian}\ \textbf{matrix}\ \textit{J}(x)= [\frac{\partial f_i(x)}{\partial x_j}]\in \mathbb{R}^{n\times n}$  by

$$
J(x) = \begin{bmatrix} \frac{\partial f_1}{\partial x_1}(x) & \frac{\partial f_1}{\partial x_2}(x) & \cdots & \frac{\partial f_1}{\partial x_n}(x) \\ \frac{\partial f_2}{\partial x_1}(x) & \frac{\partial f_2}{\partial x_2}(x) & \cdots & \frac{\partial f_2}{\partial x_n}(x) \\ \vdots & \vdots & & \vdots \\ \frac{\partial f_n}{\partial x_1}(x) & \frac{\partial f_n}{\partial x_2}(x) & \cdots & \frac{\partial f_n}{\partial x_n}(x) \end{bmatrix}, \quad x \in N_{\delta}(p).
$$

. . . . . . . . . . . . . . . . . . . . . . . . . . . It follows from (12) that  $A(p)^{-1}J(p) = I$  or  $A(p) = J(p)$ .

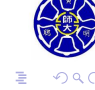

### Newton's Method

- So, it is appropriate to choose  $A(x) = J(x)$  for  $x \in N_\delta(p)$ .
- Basic form of Newton's method for nonlinear systems:

$$
x^{(k)} = G(x^{(k-1)}) = x^{(k-1)} - A(x^{(k-1)})^{-1}F(x^{(k-1)})
$$
  
=  $x^{(k-1)} - J(x^{(k-1)})^{-1}F(x^{(k-1)}), \quad k = 1, 2, ...,$  (13)

 $w$ here  $x^{(0)} \in \mathcal{N}_{\widehat{\delta}}(\rho)$  and  $J(x)$  is **nonsingular** on  $\mathcal{N}_{\widehat{\delta}}(\rho)$  with  $0 < \hat{\delta} \leq \delta$ .

**Quadratic convergence** of Newton's method is guaranteed from Thm 10.7 if the initial guess is sufficiently close to *p*!

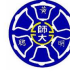

.

### **Some Comments on Newton's Method** (13)

- We DO NOT compute *J*(*x* (*k−*1)) *<sup>−</sup>*<sup>1</sup> **explicitly** in practical computation.
- In order to save the operation counts, we first solve the linear system

$$
J(x^{(k-1)})y = -F(x^{(k-1)})
$$

for the **correction vector** *y* using **Gaussian Elimination with Partial Pivoting**, and then compute the next iterate via

$$
x^{(k)} = x^{(k-1)} + y.
$$

 $\Box$ . . . .

Floating-point operation counts  $\approx$   $O(\frac{2}{3})$  $\frac{2}{3}$ **n**<sup>3</sup>) per iteration.

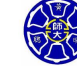

. .

### Pseudocode of Newton's Method

To approx. the sol. of the nonlinear system  $F(x) = 0, x \in \mathbb{R}^n$ .

#### . . . . . . **Algorithm 10.1: Newton's Method for Systems**  $INPUT$  dim. *n*; initial  $x \in \mathbb{R}^n$ ; tol. *TOL*; max. no. of iter.  $N_0$ . OUTPUT an approx. sol. *x* to the nonlinear system. Step 1 Set  $k = 1$ . Step 2 While  $(k \leq N_0)$  do **Steps 3–7** Step 3 Compute  $F(x)$  and the Jacobian matrix  $J(x)$ . Step 4 Solve the  $n \times n$  linear system  $J(x)y = -F(x)$ . Step 5 Set  $x = x + y$ . Step 6 If *∥y∥ < TOL* then OUTPUT(*x*); **STOP**. Step 7 Set  $k = k + 1$ . Step 8 OUTPUT('Maximum number of iterations exceeded'); **STOP**. **Hung-Yuan Fan (范洪源), Dep. of Math., NTNU, Taiwan Chap . 10, Numerical Analysis (I) 31/46**

### **Example 1, p. 641 (See also Example 2 of Sec. 10.1)**

Apply Newton's Method to solve the nonlinear system

$$
\begin{cases}\n3x_1 - \cos(x_2x_3) - \frac{1}{2} = 0 \\
x_1^2 - 81(x_2 + 0.1)^2 + \sin x_3 + 1.06 = 0 \\
e^{-x_1x_2} + 20x_3 + \frac{10\pi - 3}{3} = 0\n\end{cases}
$$

 $\text{with } x^{(0)} = [0.1, 0.1, -0.1]^T \text{ and } ||x^{(k)} - x^{(k-1)}||_{\infty} < 10^{-5}.$ 

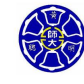

# Numerical Results of Example 1

The Jacobian matrix *J*(*x*) is easily obtain from Calculus as

$$
J(x_1, x_2, x_3) = \begin{bmatrix} 3 & x_3 \sim (x_2x_3) & x_3 \sin(x_2x_3) \\ 2x_1 & -162(x_2 + 0.1) & \cos x_3 \\ -x_2 e^{-x_1x_2} & -x_1 e^{-x_1x_2} & 20 \end{bmatrix}.
$$

 $\text{Actual sol. } \mathbf{p} = [0.5, 0, \frac{-\pi}{6}]^\mathbf{T} \approx [0.5, 0, -0.5235987757]^\mathbf{T}.$ 

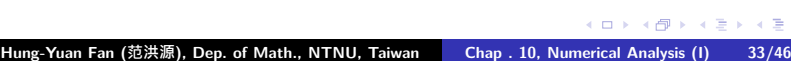

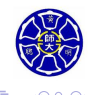

**Section 10.3 Quasi-Newton Methods (擬牛頓法)**

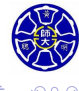

# Newton's Method v.s. Broyden's Method (1/2)

#### **For Each Iterate of Newton's Method**

- At least *n* 2 scalar functional evaluations for the Jacobian matrix  $J(x^{(k)})$  and *n* scalar functional evaluations for  $F(x^{(k)})$ .
- Solving a linear system involving the Jacobian requires  $O(n^3)$ operation counts.
- **Self-Correcting**: it will generally correct for roundoff error with the successive iterations.
- Quadratic convergence occurs if a good initial guess is given.

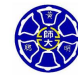

# Newton's Method v.s. Broyden's Method (2/2)

#### **For Each Iterate of Broyden's Method**

- Only *n* scalar functional evaluations are required!
- The amount of operation counts for solving the linear system is reduced to  $O(n^2)$ .
- **.** It is Not Self-Correcting with the successive iterations.
- Only superlinear convergence occurs if a good initial guess is given, i.e., we have

$$
\lim_{k \to \infty} \frac{\|x^{(k+1)} - p\|}{\|x^{(k)} - p\|} = 0,
$$

where  $p \in \mathbb{R}^n$  is a solution of the nonlinear system  $F(x) = 0$ .

.

#### **About Broyden's Method** *. . .*

- lt belongs to a class of **least-change secant update methods** that produce algorithms called **quasi-Newton**.
- The quasi-Newton methods replace the Jacobian matrix in Newton's method with **an approximate matrix that is easily updated at each iteration**.

#### **References (參考文獻)**

**[Broy]** C G. Broyden, *A class of methods for solving nonlinear simultaneous equations,* Math. Comp., 19(92), 577-593, 1965.

. .

. .

**[DM]** J. E. Dennis, Jr. and J. J. Moré, *Quasi-Newton methods, motivation and theory*, SIAM Rev., 19(1), 46–89, 1977.

# Derivation of Broyden's Method  $(1/2)$

For an initial approx.  $x^{(0)} \in \mathbb{R}^n$ , compute the Jacobian matrix  $\mathcal{A}_0 = \mathcal{J}(\mathsf{x}^{(0)}) \in \mathbb{R}^{n \times n}$  and the first iterate

$$
x^{(1)} = x^{(0)} - A_0^{-1} F(x^{(0)})
$$

as Newton's method.

• If we let

$$
s_1 = x^{(1)} - x^{(0)}
$$
 and  $y_1 = F(x^{(1)}) - F(x^{(0)}),$ 

want to determine a matrix  $A_1 \approx J\!x^{(1)}) \in \mathbb{R}^{n \times n}$  satisfying the **quasi-Newton condition or secant condition**

$$
A_1(x^{(1)} - x^{(0)}) = F(x^{(1)}) - F(x^{(0)}) \text{ or } A_1s_1 = y_1. \quad (14)
$$

### Derivation of Broyden's Method (2/2)

To determine *A*<sup>1</sup> uniquely, Broyden [**Broy**] imposed

$$
A_1 z = A_0 z \qquad \forall z \in \mathbb{R}^n \text{ with } s_1^T z = 0 \tag{15}
$$

on the secant codition (14).So, it follows from (14) and (15) that [**DM**]

$$
A_1 = A_0 + \frac{(y_1 - A_0 s_1)}{\|s_1\|_2^2} \cdot s_1^T
$$

and hence  $x^{(2)} = x^{(1)} - A_1^{-1}F(x^{(1)})$ .

• In general, for  $k \geq 2$ , we have

$$
A_{k} = A_{k-1} + \frac{(y_{k} - A_{k-1}s_{k})}{\|s_{k}\|_{2}^{2}} \cdot s_{k}^{T},
$$
 (16)  

$$
x^{(k+1)} = x^{(k)} - A_{k}^{-1}F(x^{(k)}),
$$

 $\leftarrow \Box \rightarrow \neg \leftarrow \bar{G}$  $x^{(k)} = x^{(k)} - x^{(k-1)} = -A_{k-1}^{-1}F(x^{(k-1)})$  and  $y_k = F(x^{(k)}) - F(x^{(k-1)})$ .

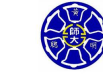

.

**Hung-Yuan Fan (范洪源), Dep. of Math., NTNU, Taiwan Chap . 10, Numerical Analysis (I) 39/46**

#### **Remarks**

*f*

- From (16), we see that *A<sup>k</sup>* is obtained from the previous *Ak−*<sup>1</sup> plus an **rank-1 updating matrix**.
- This technique is called the **least-change secant updates**.
- In single-variable Newton's method, may write

$$
f'(x_k) \approx \frac{f(x_k) - f(x_{k-1})}{x_k - x_{k-1}} \text{ or } f'(x_k)(x_k - x_{k-1}) \approx f(x_k) - f(x_{k-1});
$$

while we try to determine uniquely  $A_k \approx J(x^{(k)})$  s.t.

$$
A_k(x^{(k)} - x^{(k-1)}) = F(x^{(k)}) - F(x^{(k-1)})
$$

in the multidimensional case.

.

.

 $\Box$ 

#### **A Question**

With the special structure of  $A_k$ , how to reduce the number of arithmetic calculations to  $O(n^2)$  for solving the  $n \times n$  linear system  $A_k^{-1}F(X^{(k)})$ ?

#### **Thm 10.8 (Sherman-Morrison Formula)**

If  $A \in \mathbb{R}^{n \times n}$  is nonsingular and  $x, y \in \mathbb{R}^n$  are nonzero vectors with *y <sup>T</sup>A −*1 *x ̸*= *−*1, then *A*+*xy<sup>T</sup>* is **nonsingular** and

$$
(A+xy^{T})^{-1} = A^{-1} - \frac{A^{-1}xy^{T}A^{-1}}{1+y^{T}A^{-1}x}.
$$

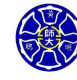

#### Reformulation of  $A_k^{-1}$ *k*

For each  $k \geq 1$ , from (16) and Sherman-Morrison formula  $\Longrightarrow$ 

$$
A_{k}^{-1} = \left(A_{k-1} + \frac{(y_{k} - A_{k-1}s_{k})}{\|s_{k}\|_{2}^{2}} \cdot s_{k}^{T}\right)^{-1}
$$
  
\n
$$
= A_{k-1}^{-1} - \frac{A_{k-1}^{-1}\left(\frac{y_{k} - A_{k-1}s_{k}}{\|s_{k}\|_{2}^{2}}\right)s_{k}^{T}A_{k-1}^{-1}}{1 + s_{k}^{T}A_{k-1}^{-1}\left(\frac{y_{k} - A_{k-1}s_{k}}{\|s_{k}\|_{2}^{2}}\right)}
$$
  
\n
$$
= A_{k-1}^{-1} - \frac{(A_{k-1}^{-1}y_{k} - s_{k})(s_{k}^{T}A_{k-1}^{-1})}{\|s_{k}\|_{2}^{2} + s_{k}^{T}A_{k-1}^{-1}y_{k} - \|s_{k}\|_{2}^{2}}
$$
  
\n
$$
= A_{k-1}^{-1} + \frac{(s_{k} - A_{k-1}^{-1}y_{k})(s_{k}^{T}A_{k-1}^{-1})}{s_{k}^{T}A_{k-1}^{-1}y_{k}}
$$
  
\n
$$
= A_{k-1}^{-1} + \frac{(s_{k} - A_{k-1}^{-1}y_{k})(s_{k}^{T}A_{k-1}^{-1})}{-s_{k}^{T} \cdot (-A_{k-1}^{-1}y_{k})}.
$$
 (17)

### Algorithm 10.2: Broyden's Method

. . . . . . . . . . . . . . . . Step 12 OUTPUT('Maximum number of iterations exceeded'); **STOP**. . . . . . . . INPUT dim. *n*; initial  $x \in \mathbb{R}^n$ ; tol. *TOL*; max. no. of iter.  $N_0$ . OUTPUT an approx. sol. *x* of nonlinear system  $F(x) = 0$ . Step 1 Set  $A_0 = J(x)$ : the Jacobian matrix evaluated at *x*.  $v = F(x)$ . (Note:  $v = F(x^{(0)})$ .) Step 2 Set  $A = A_0^{-1}$ . (Use Gaussian elimination.) Step 3 Set *s* = *−Av*; *x* = *x* + *s*; *k* = 1. (Note: **s** = **s1***,* **x** = **x** (**1**) .) Step 4 While  $(k \leq N_0)$  do **Steps 5–11**. Step 5 Set  $w = v$ ;  $v = F(x)$ ;  $y = v - w$ . (Note:  $y = y_k$ .) Step 6 Set  $z = -Ay$ . (Note:  $z = -A_{k-1}^{-1}y_k$ .) Step 7 Set  $p = -s^T z$ . (Note:  $\mathbf{p} = \mathbf{s_k^T} \mathbf{A_{k-1}^{-1}} \mathbf{y_k}$ .) Step 8 Set  $u^T = s^T A$ ;  $A = A + \frac{1}{p}(s+z)u^T$ . (Note:  $A = A_k^{-1}$ .) Step 9 Set  $s = -Av$ ;  $x = x + s$ . (Note:  $s = -A_k^{-1}F(x^{(k)})$  and  $\mathbf{x} = \mathbf{x}^{(\mathbf{k}+1)}$ .) Step 10 If *∥s∥ < TOL* then OUTPUT(*x*); **STOP**. Step 11 Set  $k = k + 1$ . **Hung-Yuan Fan (范洪源), Dep. of Math., NTNU, Taiwan Chap . 10, Numerical Analysis (I) 43/46**

### **Example 1, p. 651 (See also Example 2 of Sec. 10.1)**

Use Broyden's Method to solve the nonlinear system

$$
\begin{cases}\n3x_1 - \cos(x_2x_3) - \frac{1}{2} = 0 \\
x_1^2 - 81(x_2 + 0.1)^2 + \sin x_3 + 1.06 = 0 \\
e^{-x_1x_2} + 20x_3 + \frac{10\pi - 3}{3} = 0\n\end{cases}
$$

 $\text{with } x^{(0)} = [0.1, 0.1, -0.1]^{\textit{T}} \text{ and } \|x^{(k)} - x^{(k-1)}\|_2 < 10^{-5}.$ 

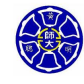

# Numerical Results for Example 1

The **superlinear convergence** of Broyden's method for Example 1 is demonstrated in the following table, and the computed solutions are **less accurate** than those computed by Newton's method. Actual sol. **p** = [**0***.***5***,* **0***, −π* **6** ] **<sup>T</sup>** *≈* [**0***.***5***,* **0***, −***0***.***5235987757**] **T**.

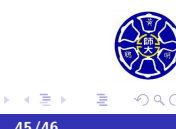

 $\Box$ . . . .

**Thank you for your attention!**

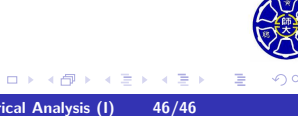